## **ANTRAG AUF ERSTATTUNG DER REISEKOSTEN BEI SCHULFAHRTEN**

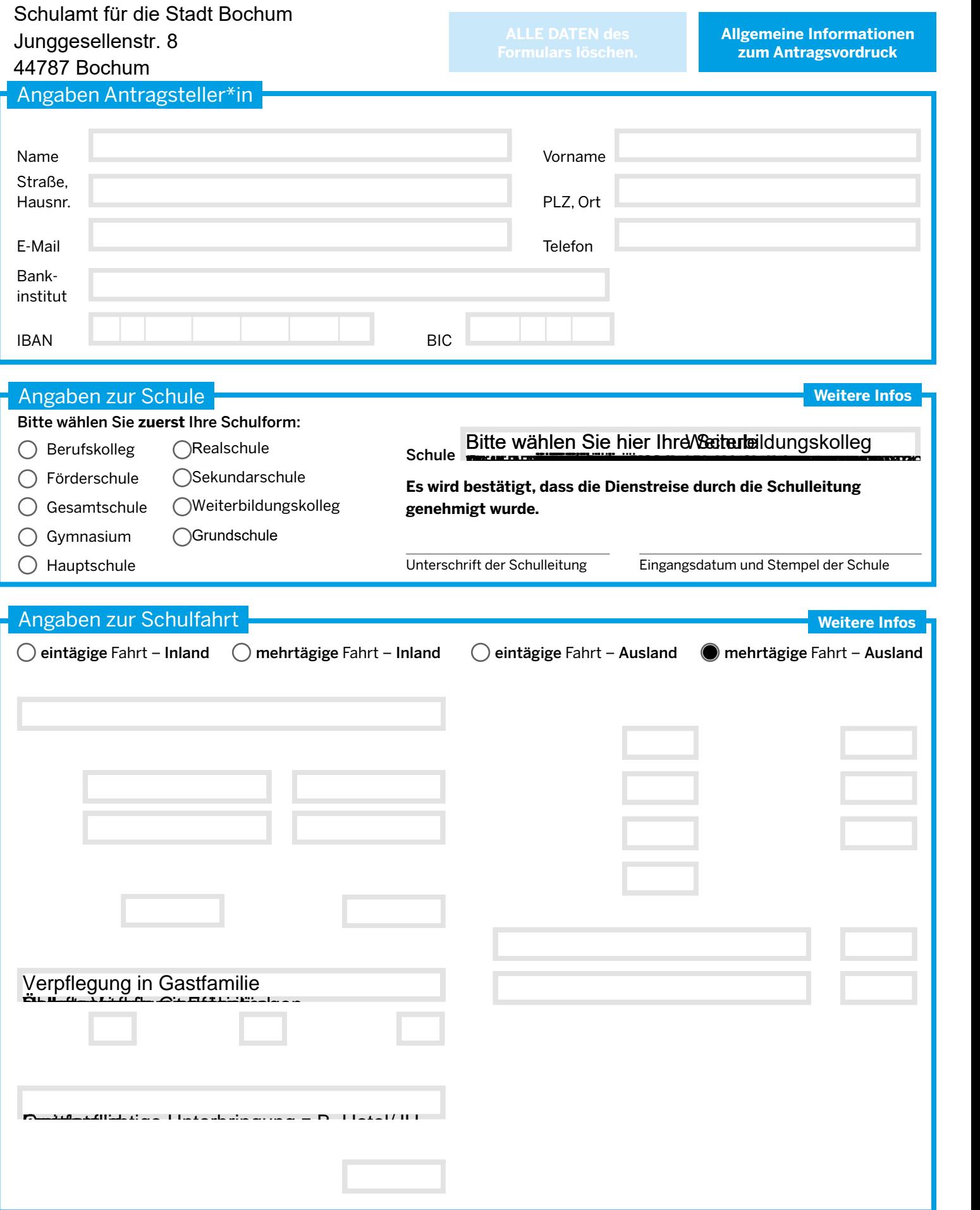